# *НАВЧАЛЬНА ПРОГРАМА вивчення курсу «Інформатики» за навчально-методичним комплексом «Інфомандри» для 7-9 класів загальноосвітніх навчальних закладів*

### **Укладач: Казанцева Ольга Павлівна,**

**вчитель інформатики Херсонського ліцею Херсонської обласної ради, вчитель методист, спеціаліст вищої категорії, заслужений вчитель України**

#### **Пояснювальна записка**

На сучасному етапі у період модернізації системи освіти в Україні пріоритетним є здатність особистості повноцінно жити й активно діяти в новому світі, постійно самовдосконалюватись, адекватно реагувати на зміни. Розглядаючи здатність і готовність особистості до продуктивної взаємодії з суспільством, слід вести розмову про компетентну особистість, про людину, яка може бути готовою до будь-яких змін.

Враховуючи вимоги до навчання в ХХІ столітті, актуальним є завдання формувати в учнів інформатичну компетентність як життєву необхідність.

Становлення інформатичної компетентності учнів відбувається на уроках інформатики, що забезпечує необхідні умови для грамотного застосування засобів інформаційно-комунікаційних технологій в інформаційно-навчальній діяльності на інших предметах.

Програма курсу інформатики для учнів 7-9 класів загальноосвітніх навчальних закладів є продовженням програми пропедевтичного курсу інформатики для 5-6 класів. Програма передбачає вивчення інформатики учнями, що раніше вивчали інформатику в 5-6 класах. Курс є вступним до профільного вивчення в 10-11 класах. Курс може вивчатися за рахунок годин інваріантної та варіативної складової навчального плану закладу за наявності відповідних умов (обладнаний комп'ютерний клас, необхідне програмне забезпечення, навчально-методичні посібники, кваліфіковані педагоги тощо). Навчання за програмою буде більш ефективним у разі використання на уроках детально розробленого навчально-методичного комплексу «Інфомандри».

У програмі для 7-9 класу закладено концентричний підхід до вивчення інформатики, а тому в ній повторюються деякі теми з 5-6 класів, але у старших класах вони розглядаються більш глибоко, з урахуванням віку учнів.

Вивчення теми «Програмування» здійснюється після ознайомлення учнів з темами «Об'єкти» та «Моделі», тому логічним продовженням цих тем є вивчення саме візуального програмування. Проте як альтернатива пропонується вивчення однієї із мов структурного програмування, що відображено в змісті навчального матеріалу.

До складу навчально-методичного комплексу «Інфомандри» входять:

*навчальний посібник*;

друкований *робочий зошит*;

диск з навчально-методичним забезпеченням курсу*;*

методичний *посібник для вчителя*.

Курс передбачає по 35 годин в кожному класі (зі збільшенням годин на більш поглиблене вивчення тем та практичні роботи може вивчатися по 70 годин).

Програма спрямована на реалізацію мети та завдань освітньої галузі «Технології», визначених в Державному стандарті базової і повної загальної середньої освіти.

**Метою** вивчення інформатики в 7-9 класах є:

 формування загальнонавчальних навичок та розвиток структурного та логічного мислення на основі методів інформатики;

 формування в учнів навичок використання сучасних комп'ютерних технологій в інформаційно-навчальній діяльності для розв'язання пізнавальних задач та саморозвитку;

підсилення міжпредметних зв'язків в шкільній освіті;

 ознайомлення з поняттями базового курсу шкільної інформатики для подальшого поглибленого та профільного її вивчення;

розвиток пізнавальних, інтелектуальних та творчих здібностей учнів;

 формування ключових компетентностей учнів, зокрема інформатичної.

Основними **завданнями** курсу є:

знайомство учнів з основними поняттями інформатики;

 формування в учнів навичок опрацювання інформації з використанням сучасних інформаційних технологій;

 набуття учнями навичок використання інформаційних технологій в навчальній діяльності;

формування основ інформаційної культури.

В основу даного курсу покладено такі **ідеї**:

 дотримання науковості в поєднанні з доступністю (використання фундаментальних понять сучасної науки з урахуванням вікових особливостей учнів);

чіткість та систематичність викладення матеріалу;

 практична спрямованість, що забезпечує формування в учнів умінь та навичок, які в сучасних умовах стають необхідними в навчальній діяльності, повсякденному житті, майбутній професійній діяльності;

 розвиваюче навчання – навчання, орієнтоване не лише на отримання нових знань в сфері інформатики, а й на активізацію розумових процесів, формування та розвиток в учнів узагальнених способів діяльності, формування навичок самостійної роботи тощо.

У результаті навчання учнів за даною програмою в учнів мають сформуватися такі компетентності:

### *учні повинні:*

 володіти навичками роботи з різними видами та джерелами інформації;

 самостійно шукати, систематизувати, аналізувати і відбирати необхідну для вирішення учбових задач інформацію;

 порівнювати, узагальнювати, перетворювати, використовувати інформацію;

прогнозувати результати реалізації вирішення проблемної ситуації;

 орієнтуватися в інформаційних потоках, уміти виділяти головне і необхідне;

 розуміти принципи роботи та можливості основних комп'ютерних пристроїв;

 мати технологічні навички та вміння роботи з інформаційними потоками;

 застосовувати для вирішення учбових задач інформаційні та телекомунікаційні технології;

володіти культурою мовлення;

бути комунікабельним у різних групах;

 презентувати результати власної діяльності усно та письмово, з використанням комп'ютера;

здійснювати саморегуляцію;

- самостійно управляти поведінкою;
- розширювати самосвідомість, самореалізацію.

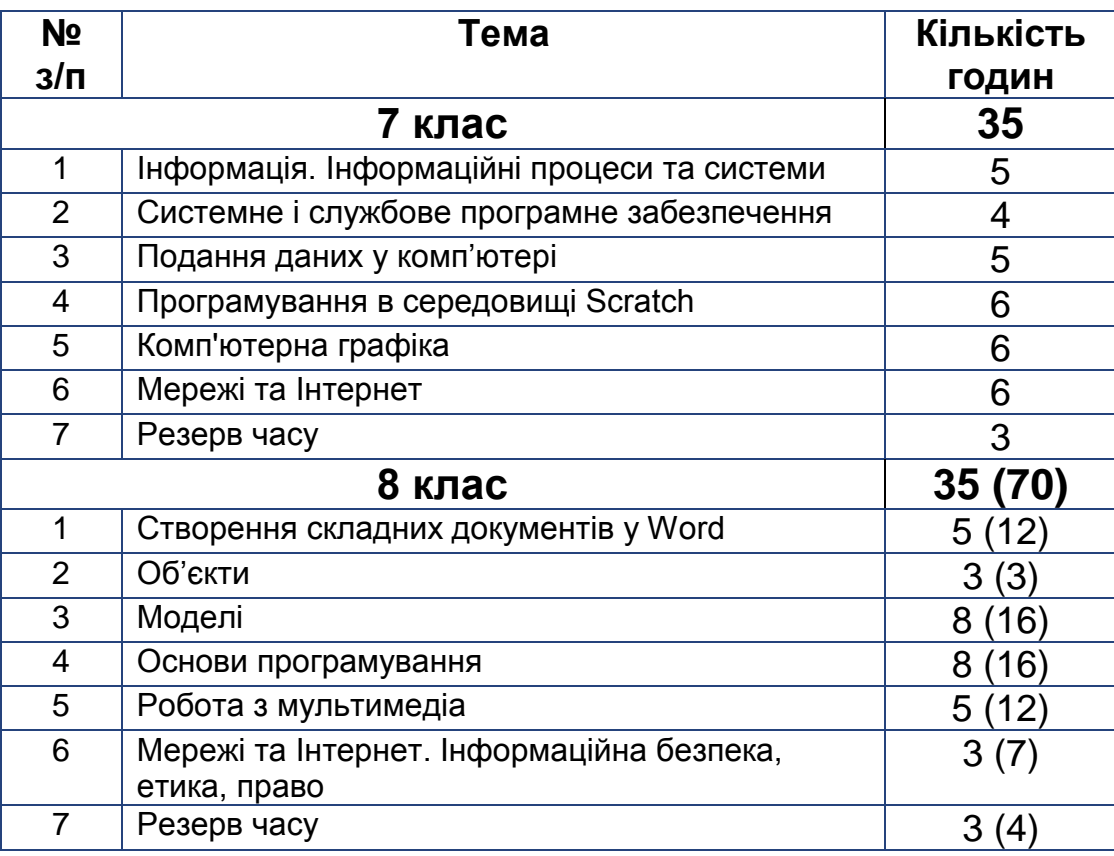

#### **Тематичне планування навчального матеріалу**

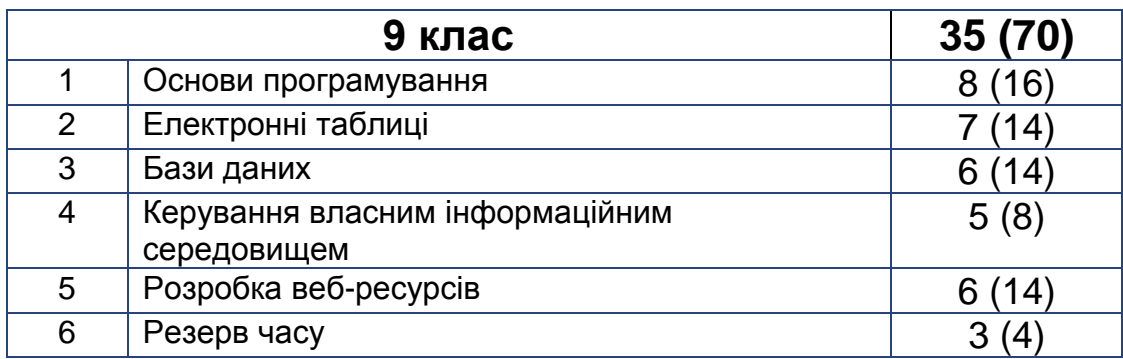

## **Орієнтовний перелік програмного забезпечення, необхідного для успішного навчання за програмою курсу**

- 1. Операційна система.
- 2. Веб-браузер.
- 3. Текстовий процесор.
- 4. Програма для створення комп'ютерних презентацій.
- 5. Растровий графічний редактор.
- 6. Табличний процесор.
- 7. Середовище програмування Scratch.
- 8. Середовище програмування мовою Pascal, Visual Basic або Delphi.
- 9. Система керування настільними базами даних.
- 10.Графічний редактор веб-сайтів.
- 11.Програма для роботи з електронною поштою.
- 12.Архіватор.
- 13.Антивірусна програма.
- 14.Програма для опрацювання аудіо- та відеоданих.

#### **Зміст навчального матеріалу і вимоги до результатів навчальної діяльності учнів 7 КЛАС**

*(32 години + 3 години резервного навчального часу; 1 година на тиждень)*

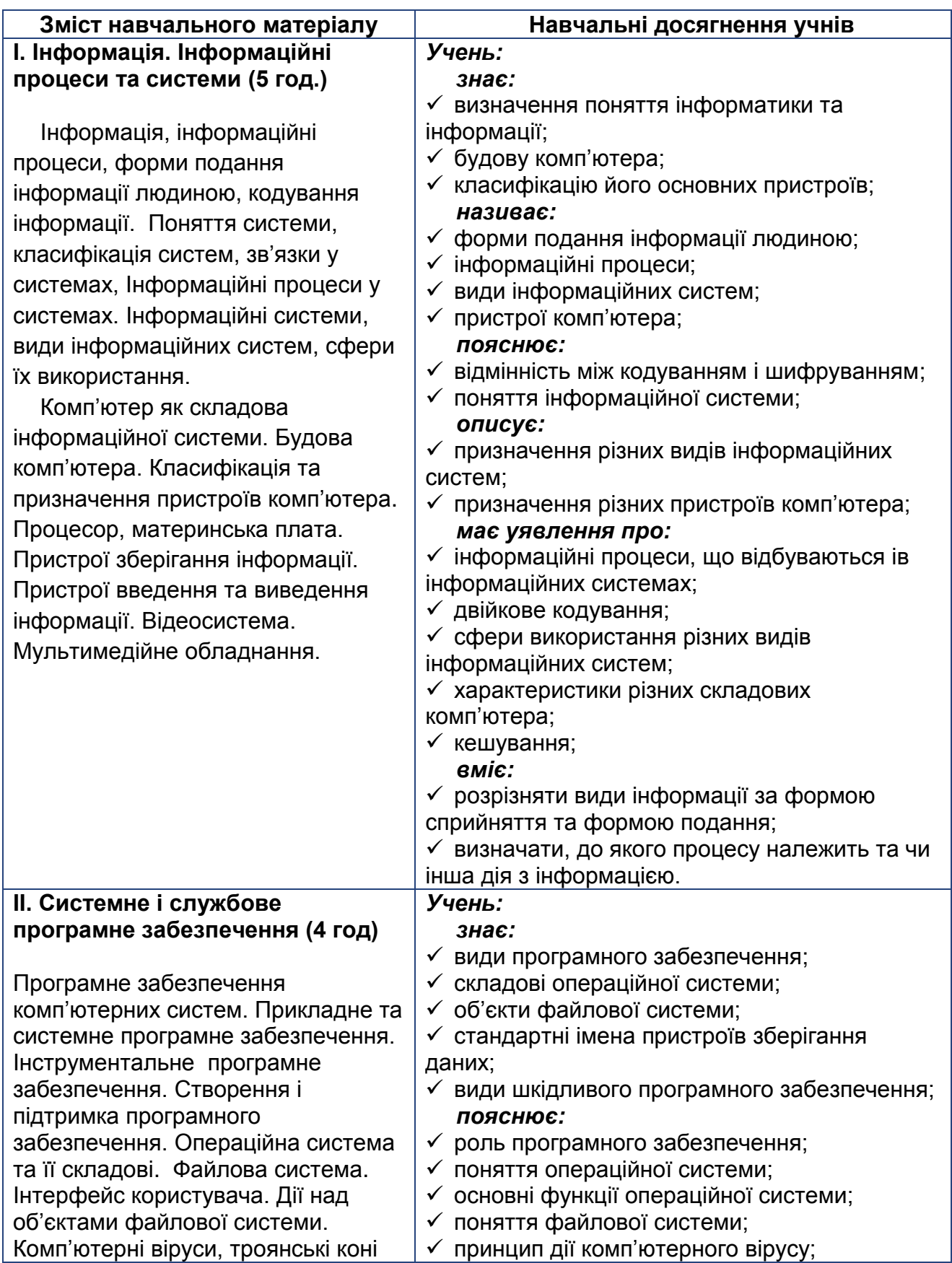

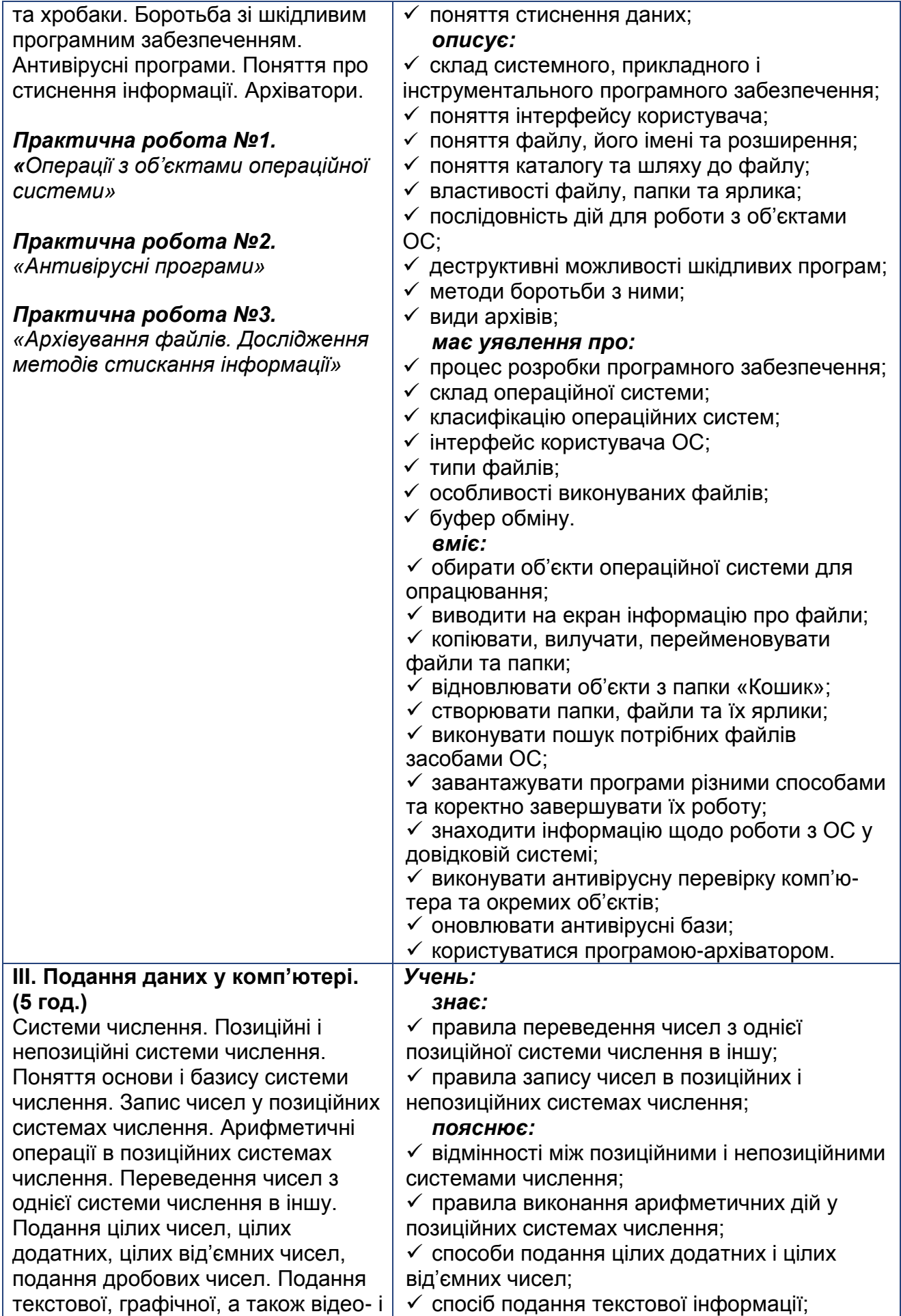

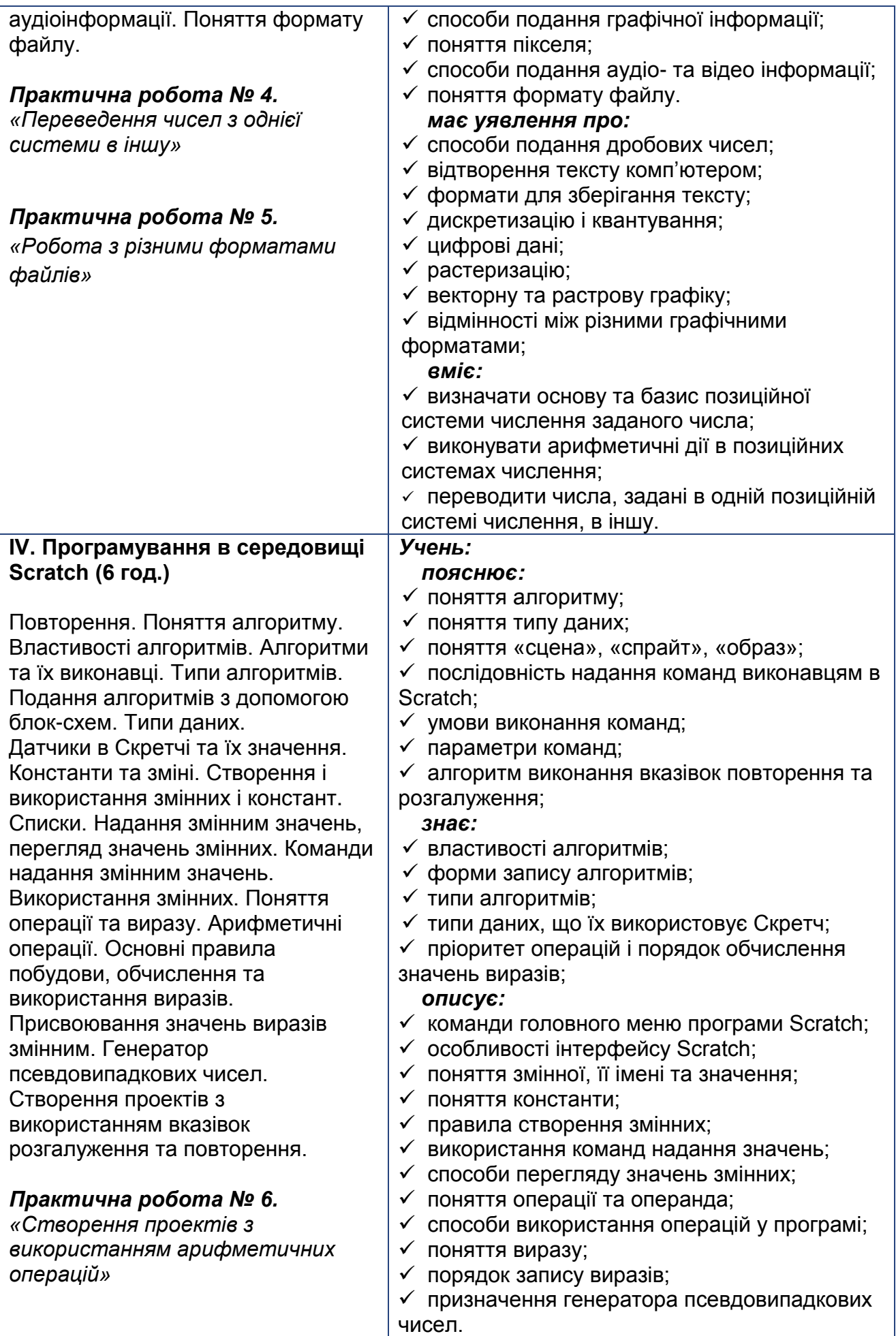

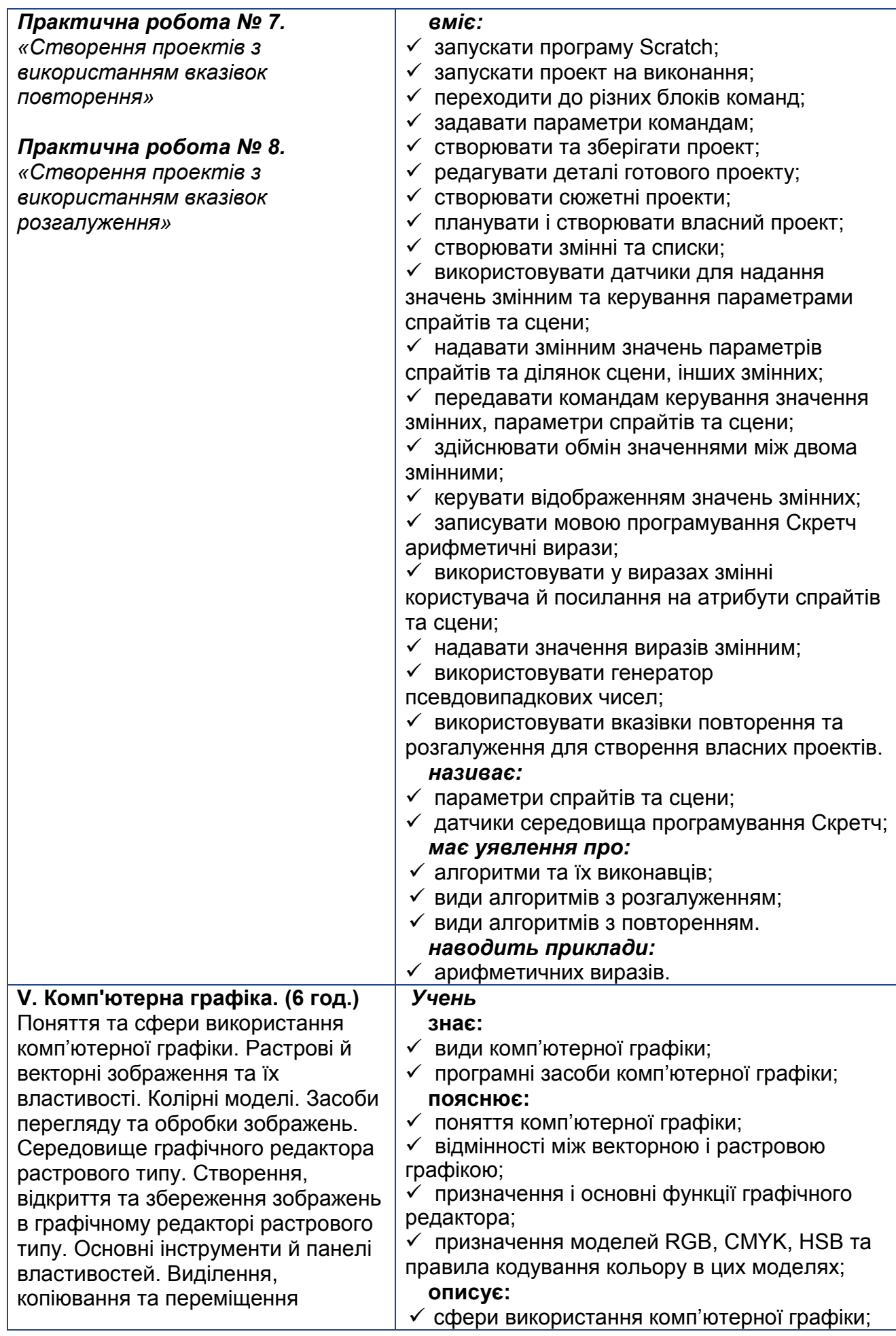

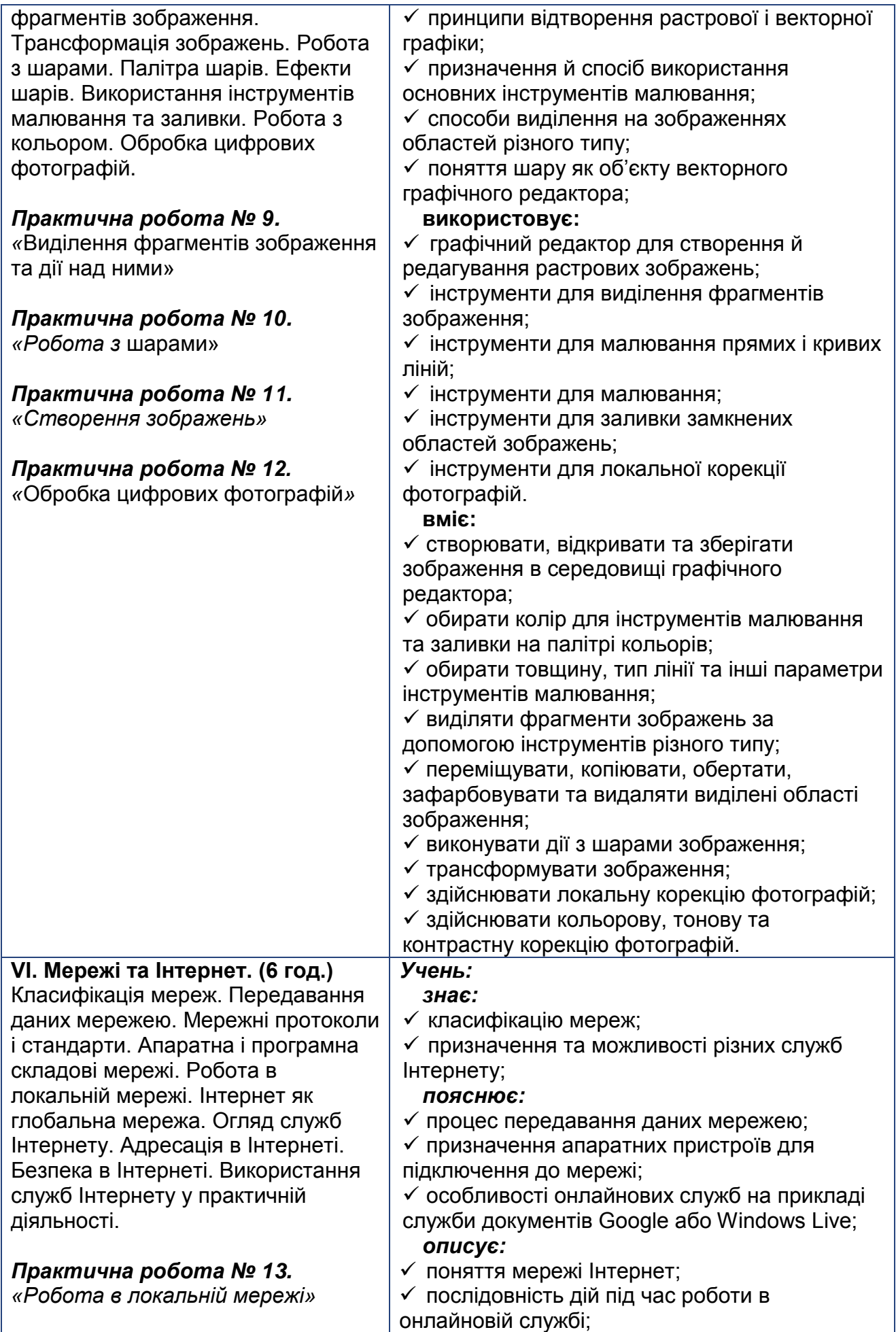

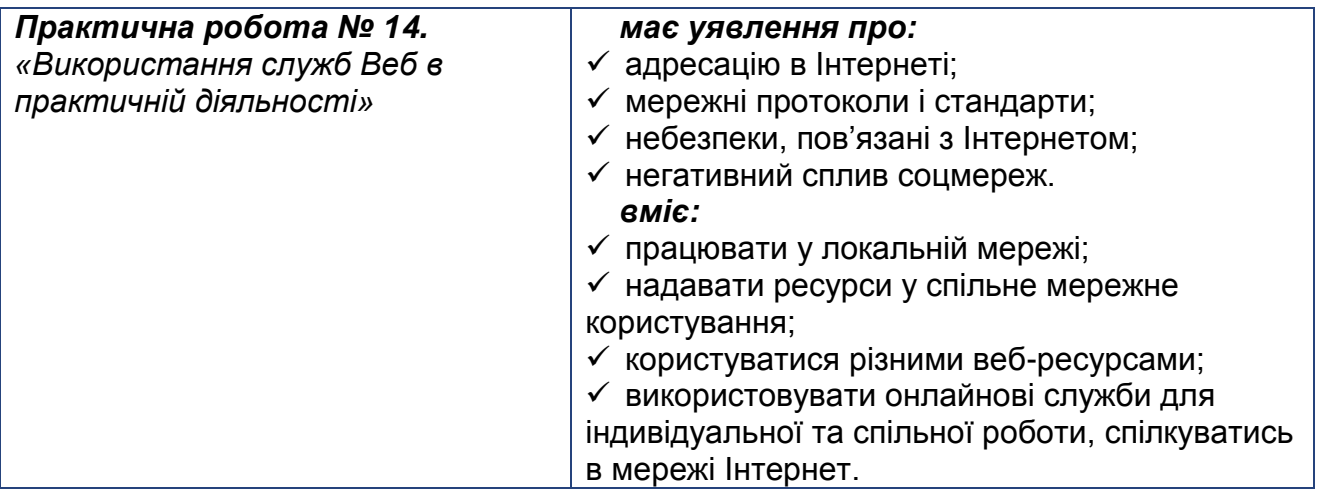

### **8 КЛАС**

*(32 години + 3 години резервного навчального часу; 1 година на тиждень)*

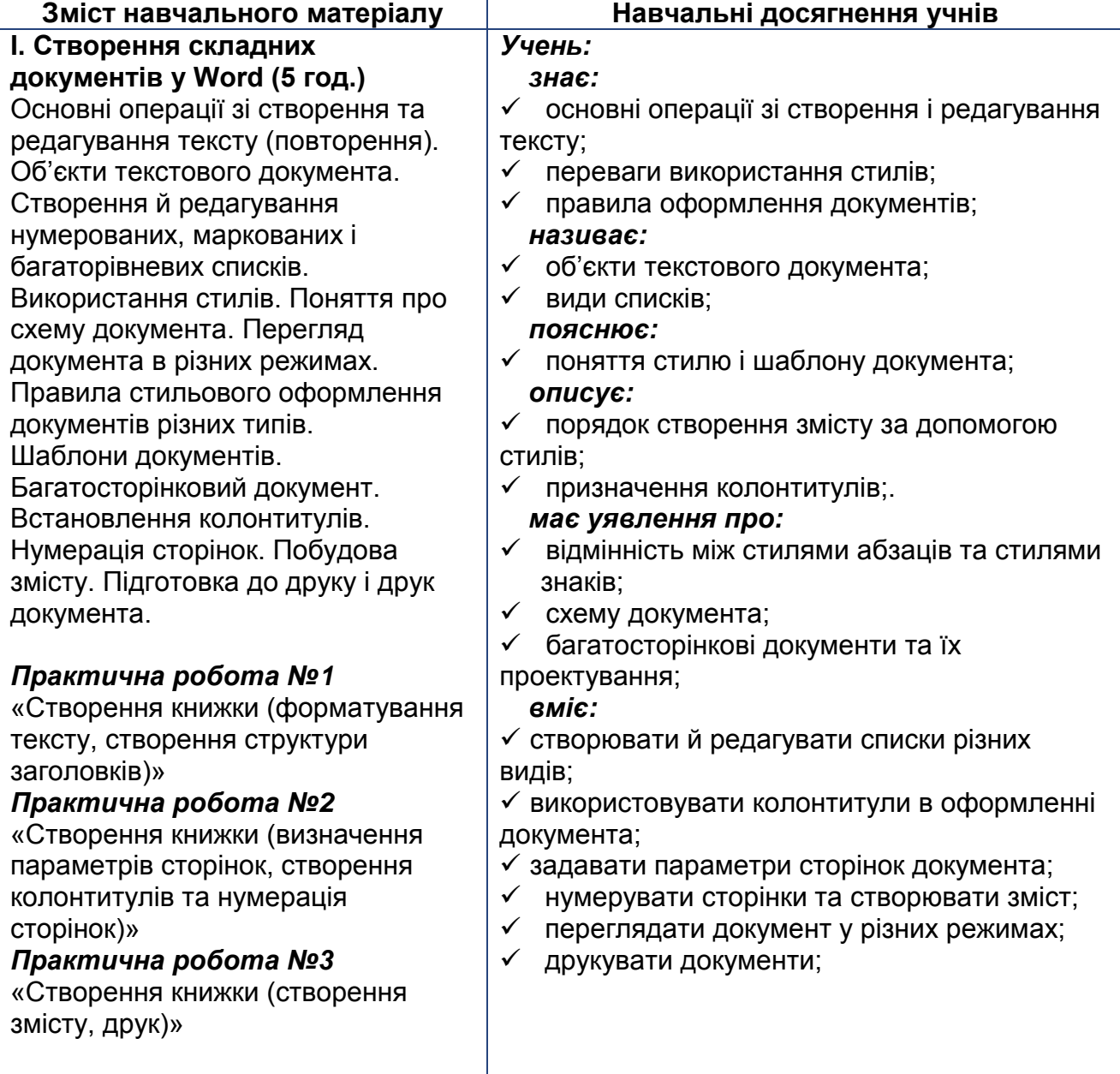

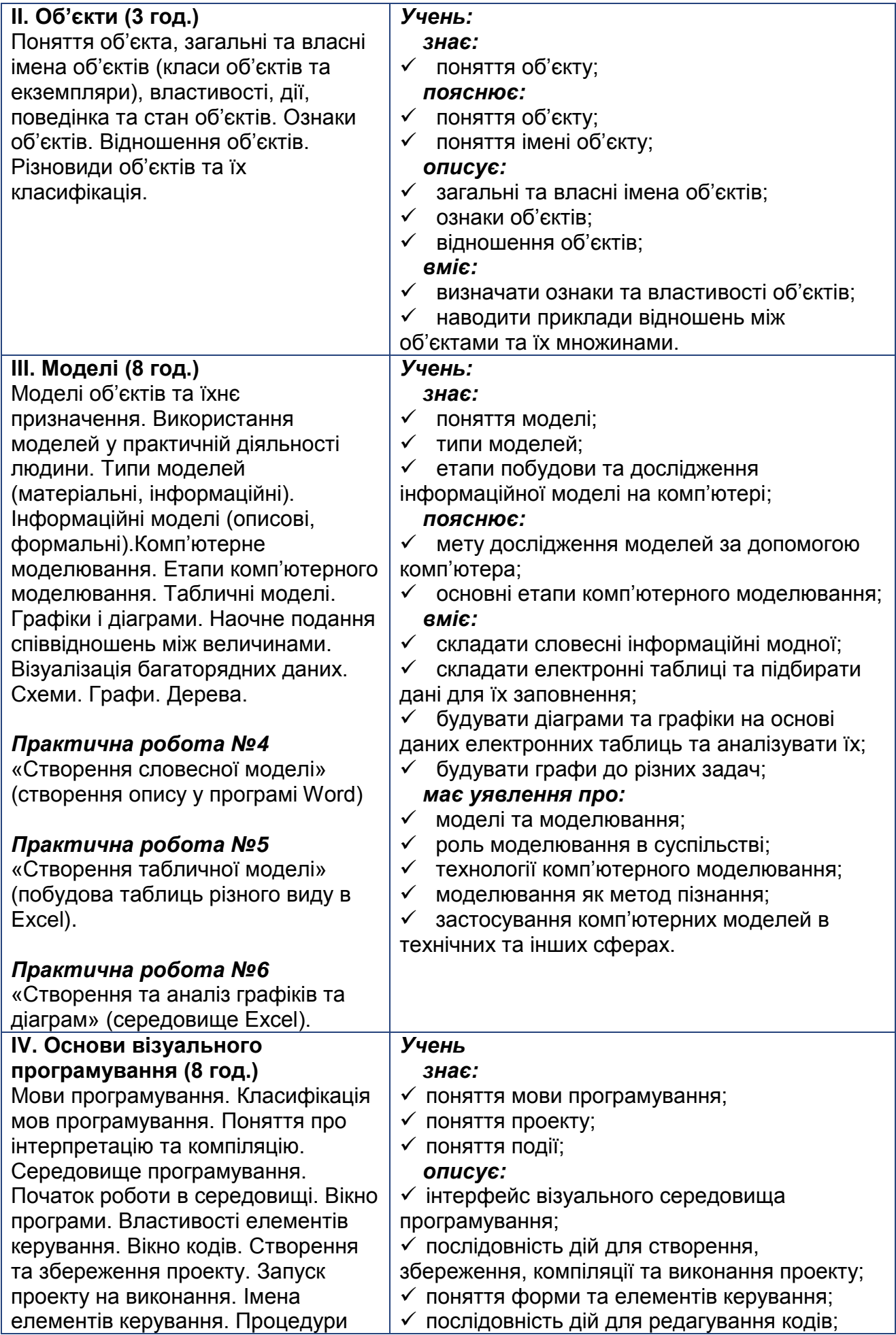

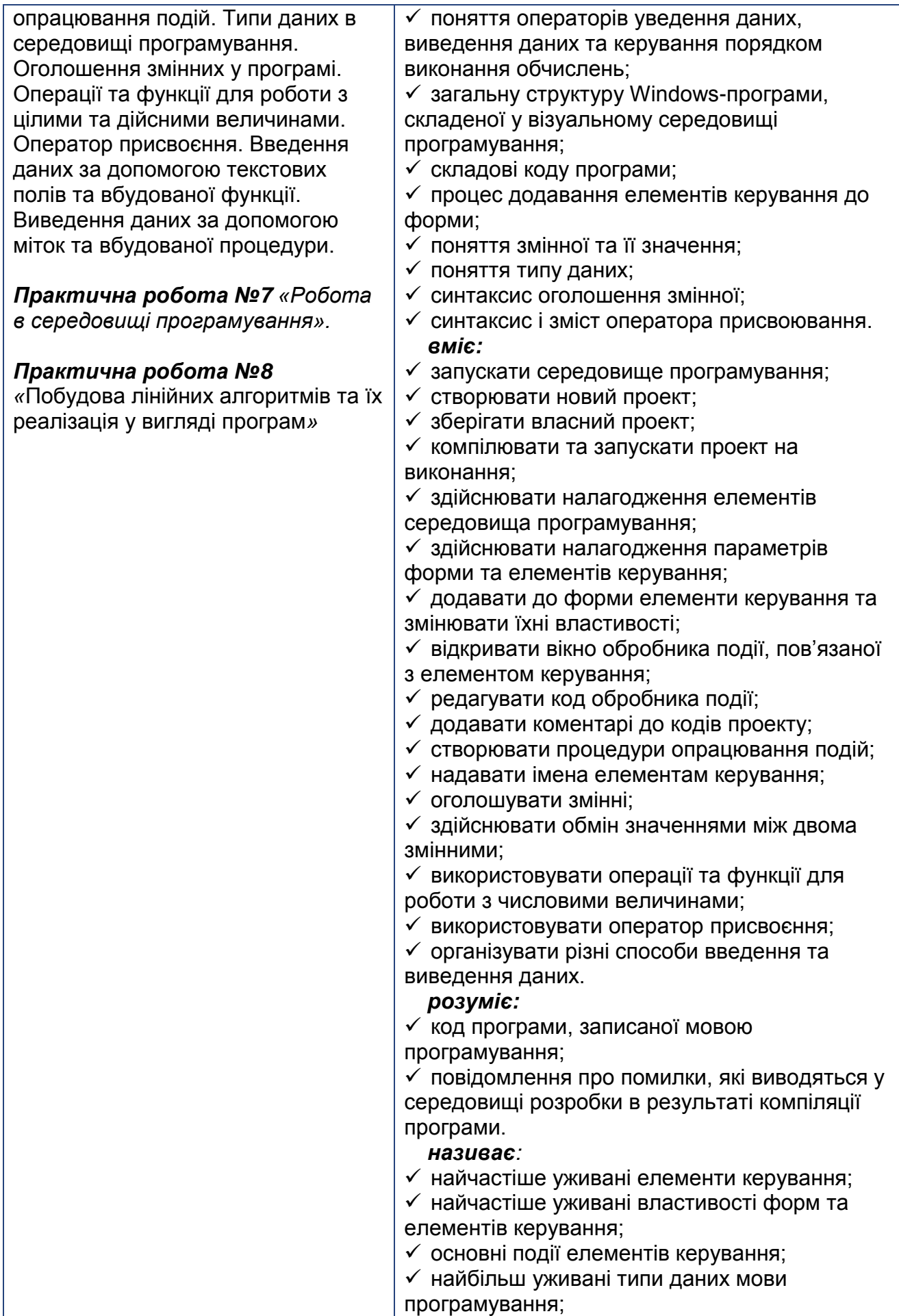

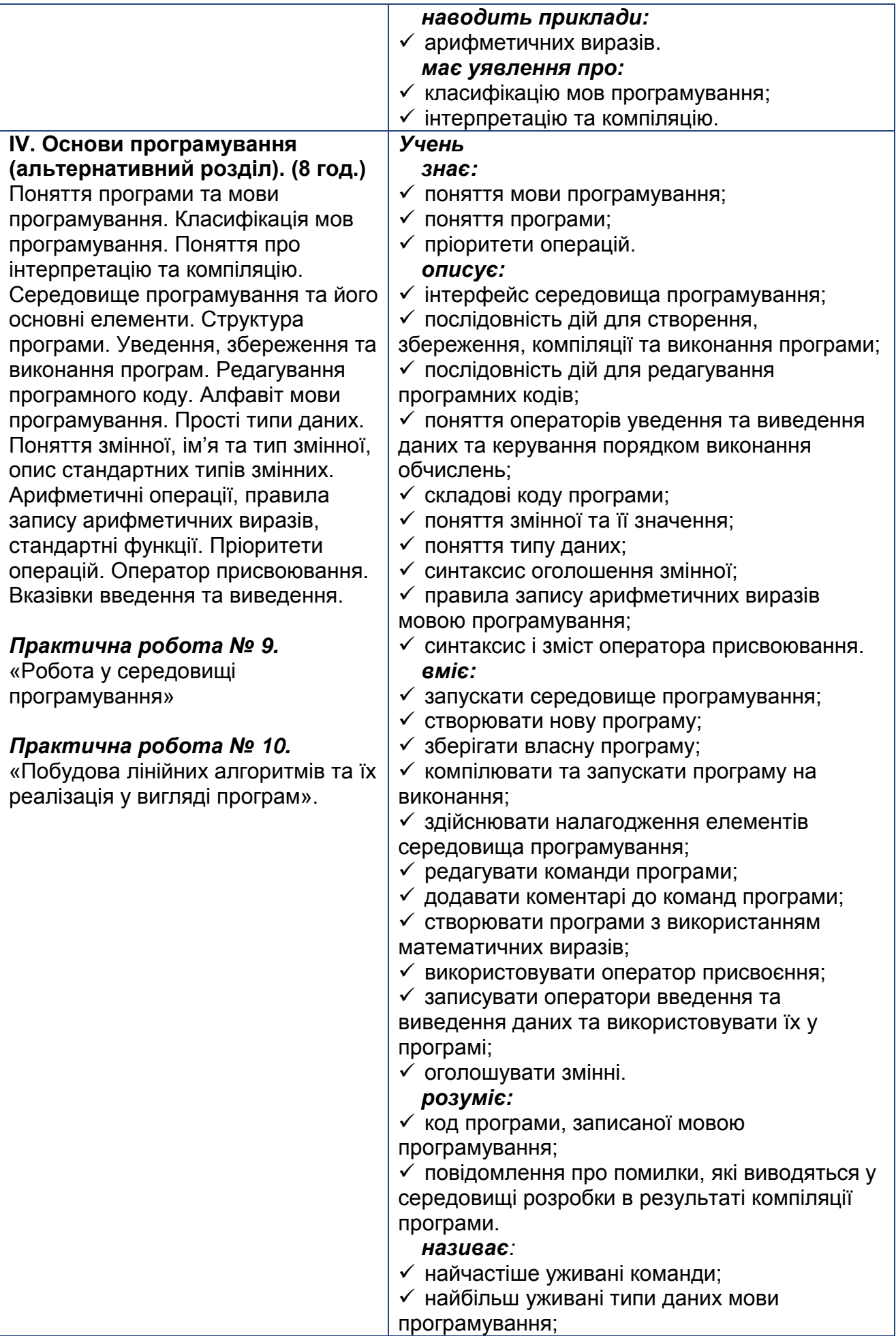

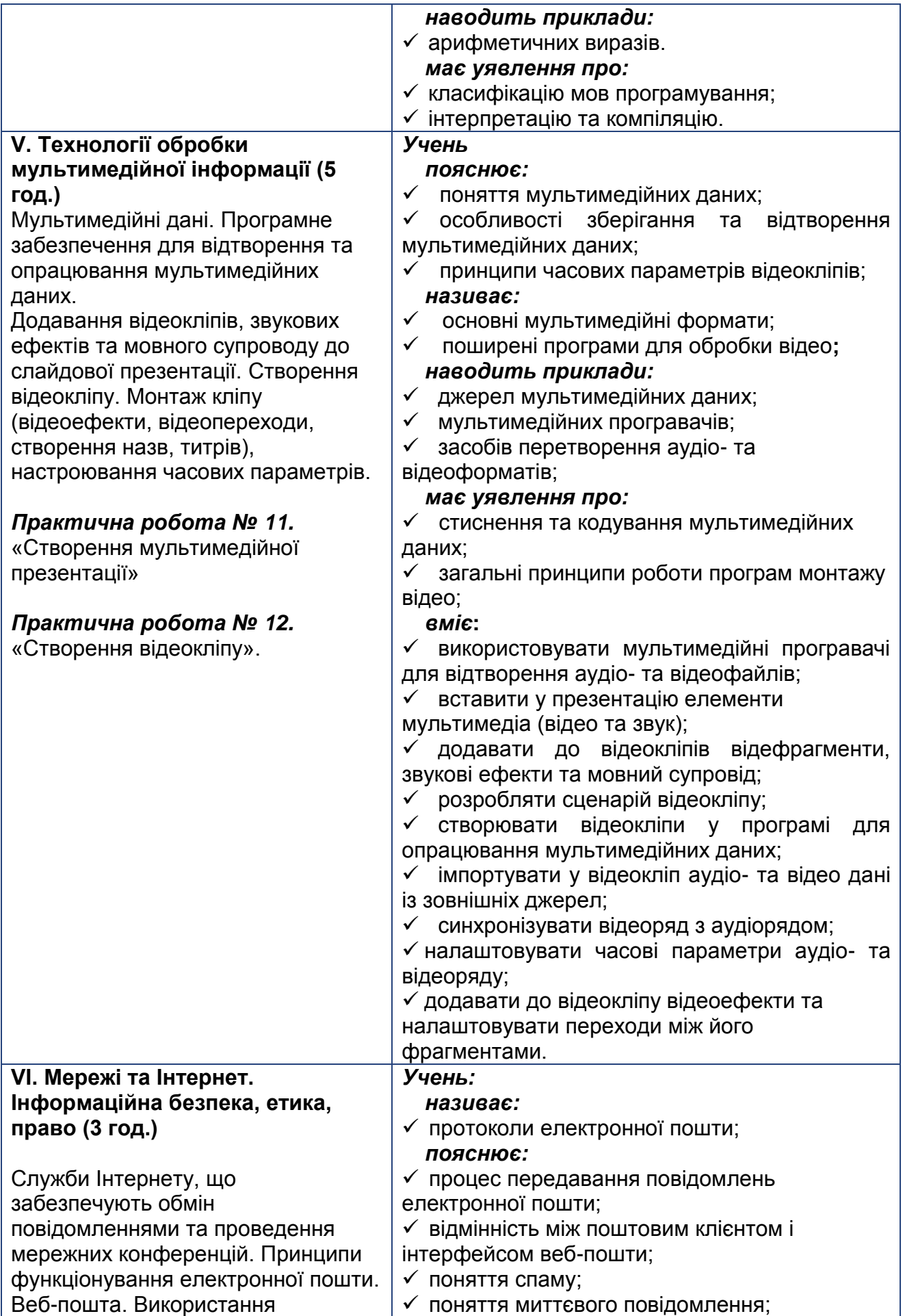

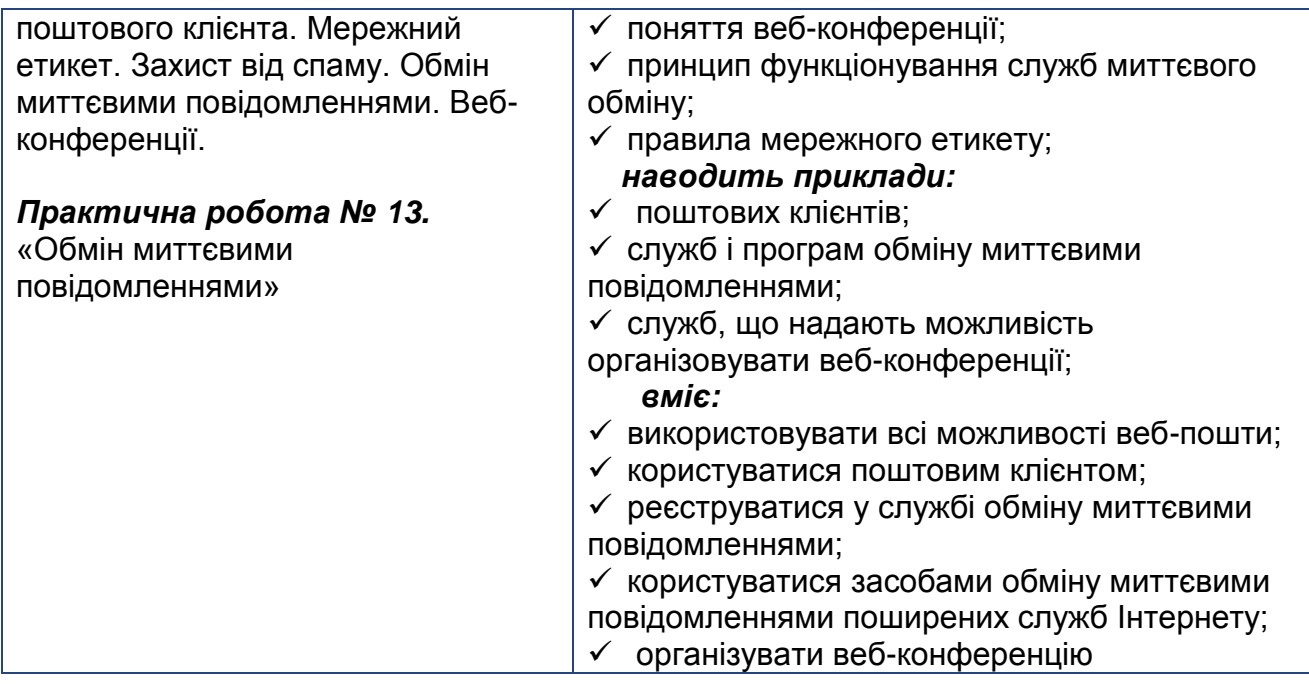

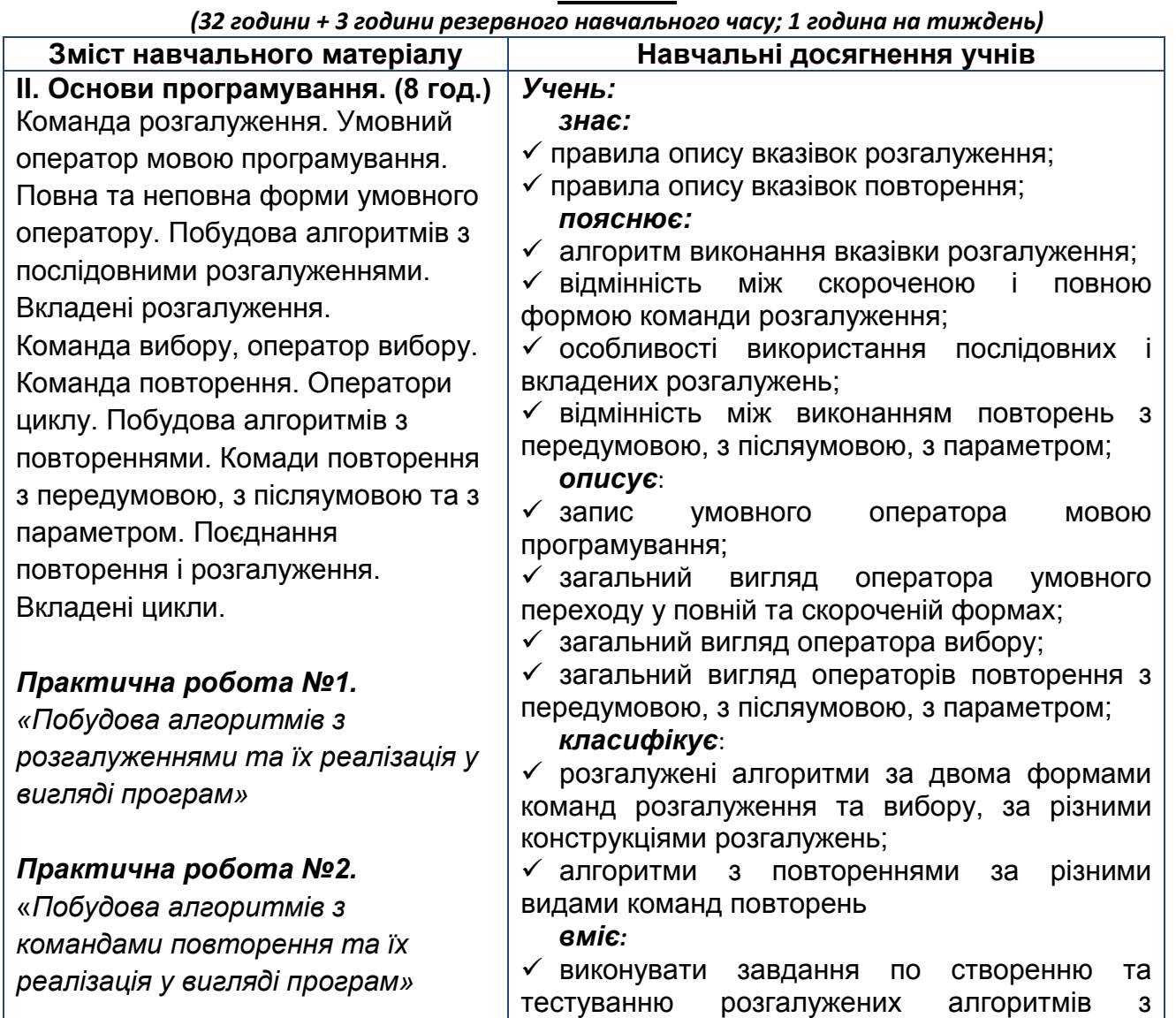

## **9 КЛАС**

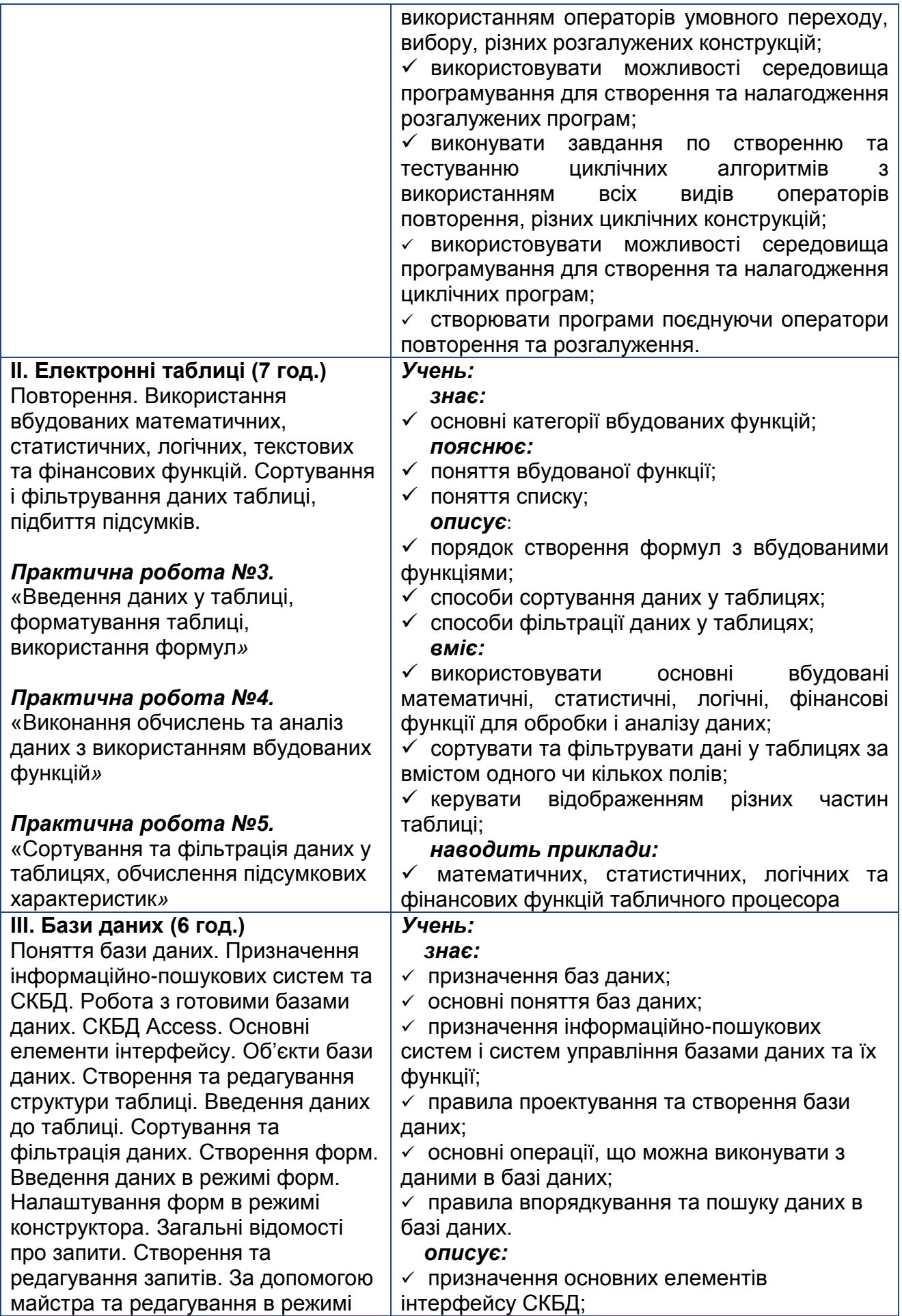

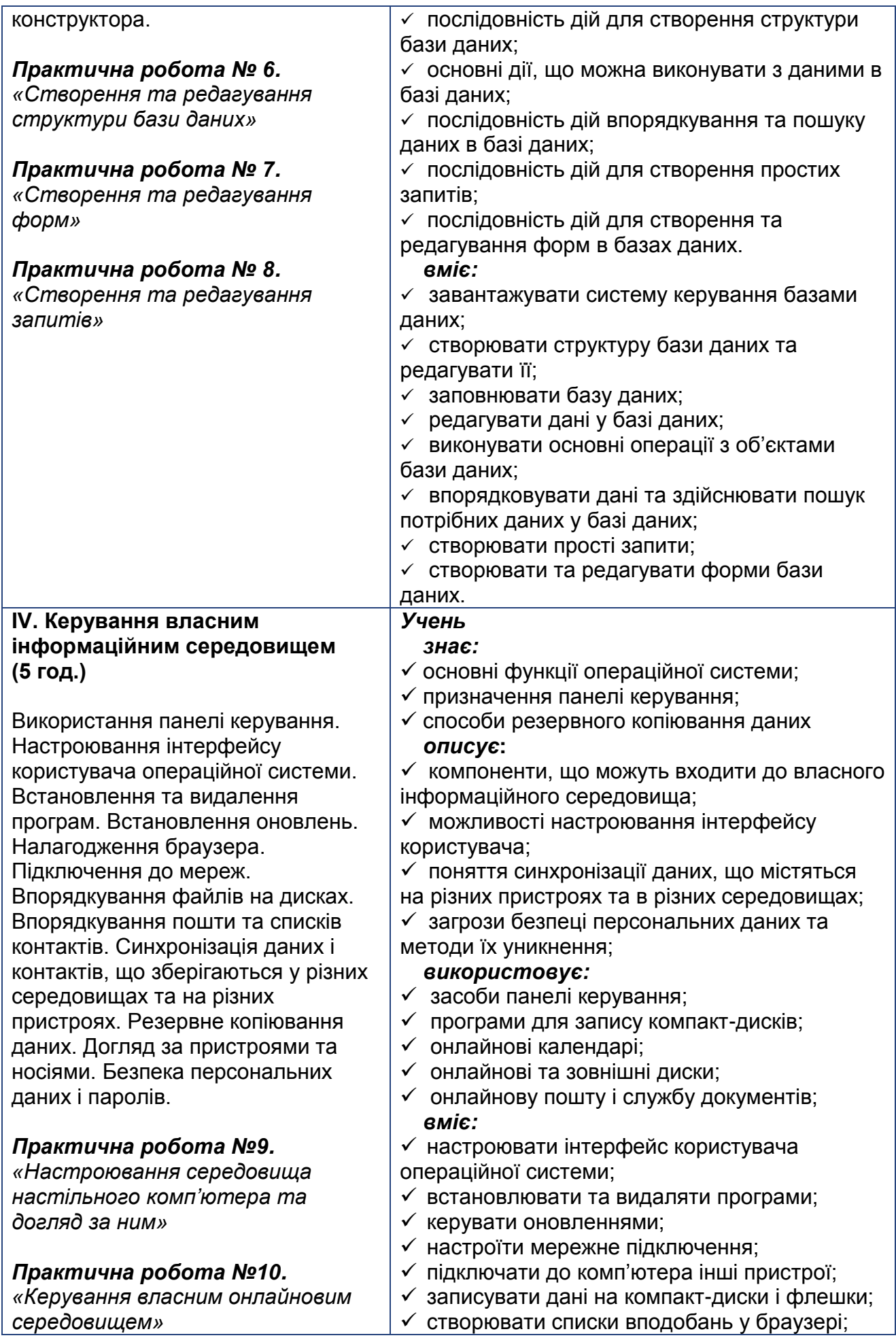

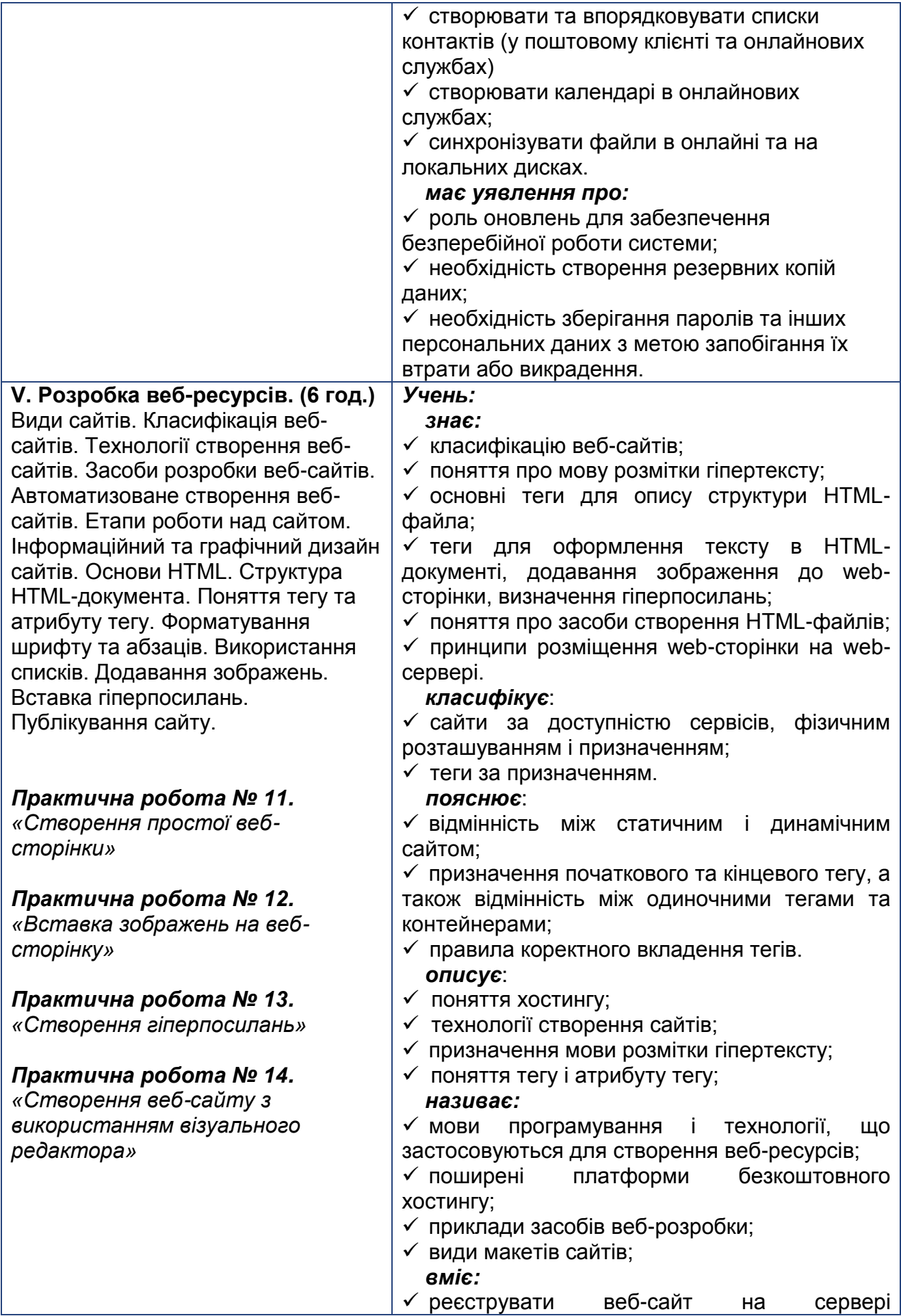

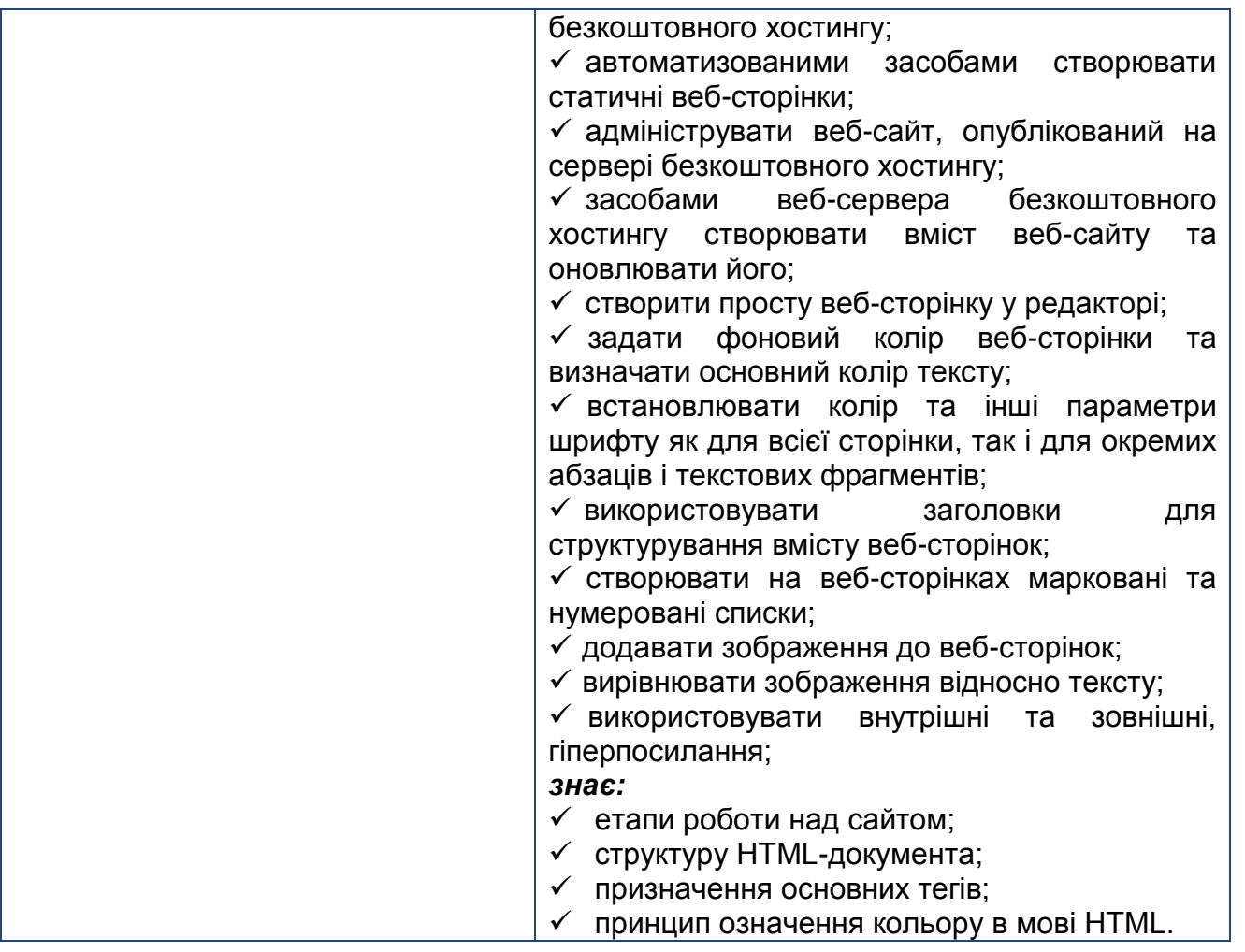

## **Критерії оцінювання рівня навчальних досягнень учнів 7-9 класів курсу «Інформатика»**

Оцінювання якості підготовки учнів з інформатики здійснюється в двох аспектах: *рівень володіння теоретичними знаннями* та здатність до застосування вивченого матеріалу у *практичній діяльності*.

Відповідно до ступеня оволодіння зазначеними знаннями і способами діяльності виокремлюються чотири рівні навчальних досягнень школярів з інформатики, що відображено в таблиці і побудовано таким чином, що досягнення певного рівня навчальних досягнень передбачає, що усі вказані для попередніх рівнів знання, уміння і навички опановані учнем.

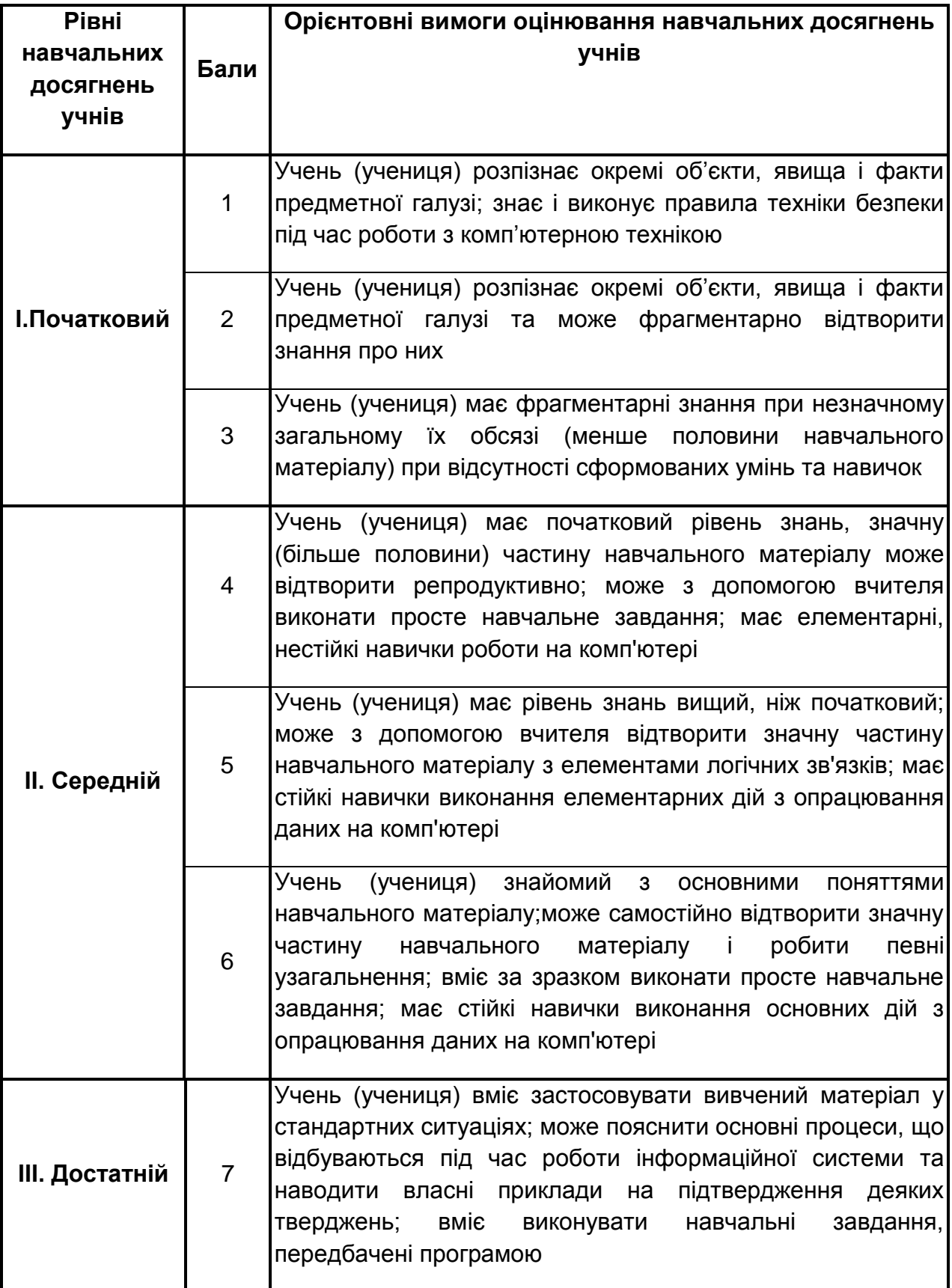

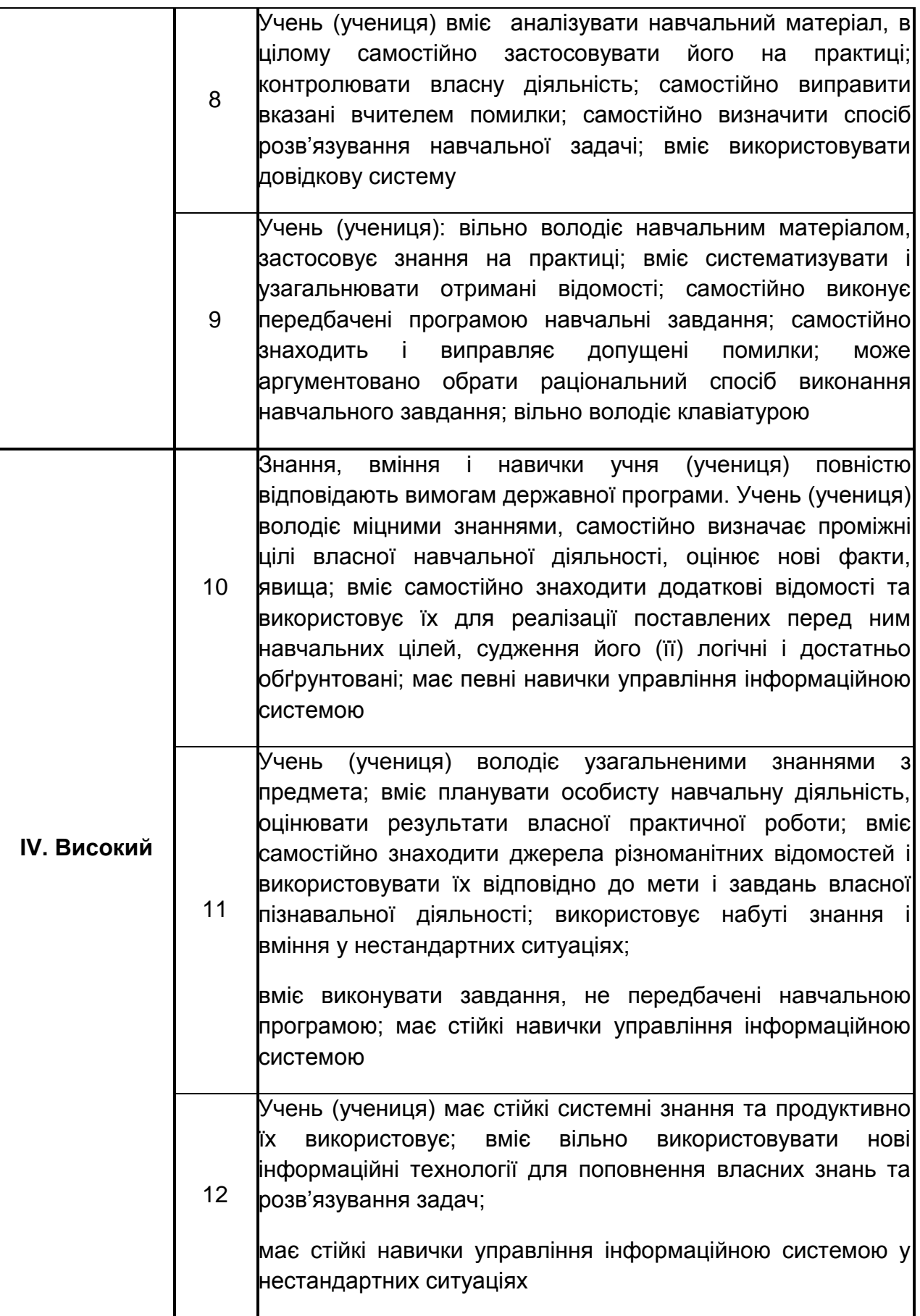